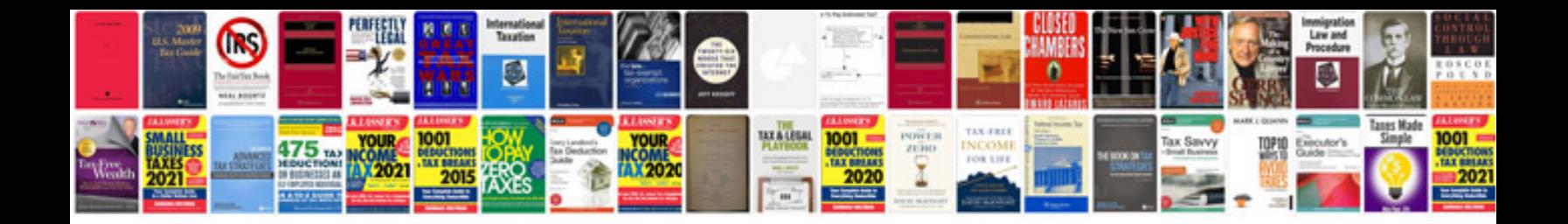

**Download urdu novels in format**

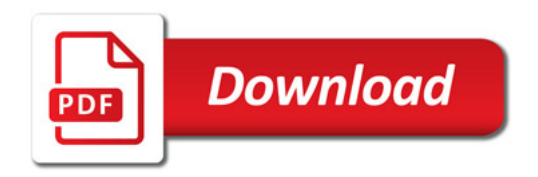

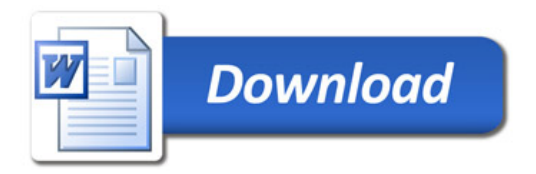